# adaptTo()

APACHE SLING & FRIENDS TECH MEETUP BERLIN, 28-30 SEPTEMBER 2015

> Oak Upgrade Julian Sedding

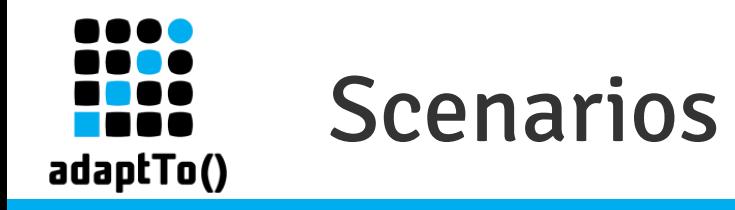

#### **Upgrade: Jackrabbit 2 to Oak**

(aka crx2oak)

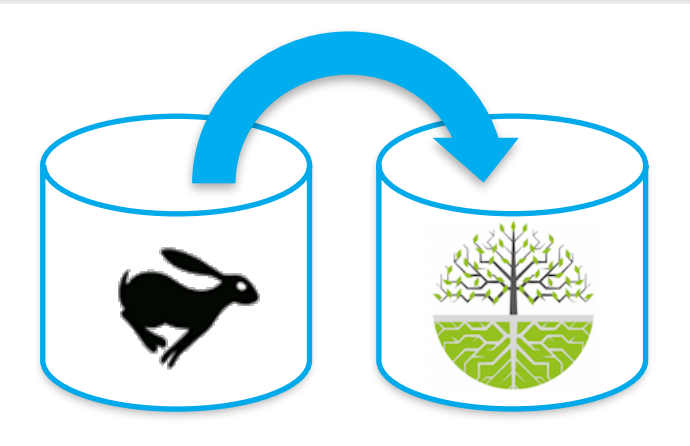

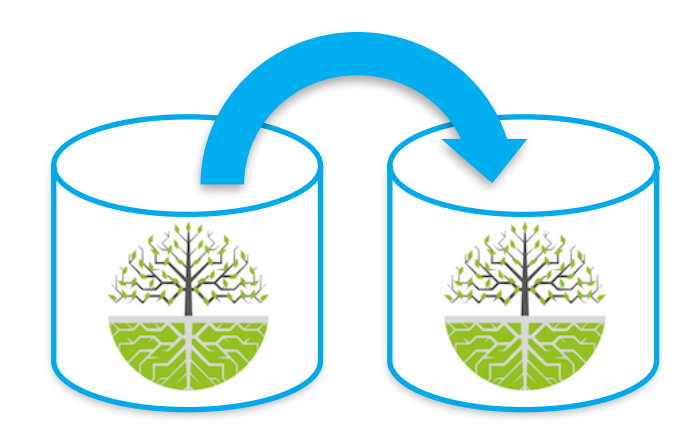

**Copy: Oak to Oak** 

 $\alpha$ dapt $\text{To}()$  2015

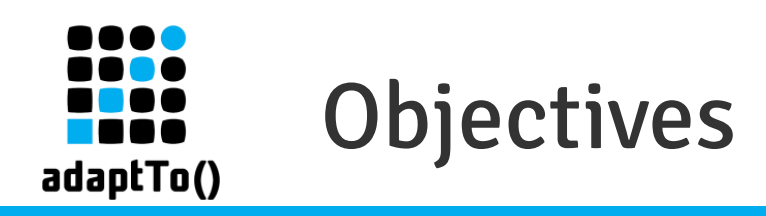

#### Be fast

- Copy only differences
- Move processing off the critical path
- Be flexible
	- $\blacksquare$  Copy only what you want
	- Consolidate content from multiple repositories

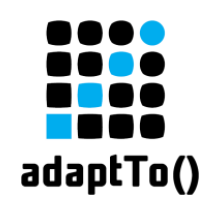

#### Phases of an Upgrade

- Content copy phase
	- Workspace copy
	- **EXECT:** Version copy (including orphaned versions)
- Post-processing phase
	- **EXEDEX-generation**
	- Version copy (except orphaned versions)
	- **■** Validation

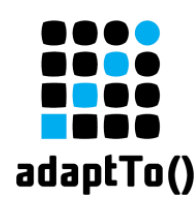

#### Phases of an Upgrade - Characteristics

- Content copy phase
	- **EXECUTE:** Typically fast I/O bound
	- **EXECT:** Single full traversal of copied (sub-)trees
- Post-processing phase
	- **E** Typically slow  $-1/0$  + CPU bound
	- Depends on the amount of content copied

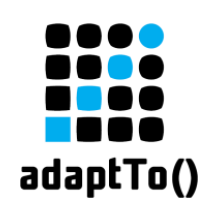

#### Keeping the JR2 Datastore

- Oak supports JR2 datastores
	- via DataStoreBlobStore
- Shared datastore for upgrade
	- **EXECOPY binaries by reference**
	- **Example 7 Compare binaries by reference**

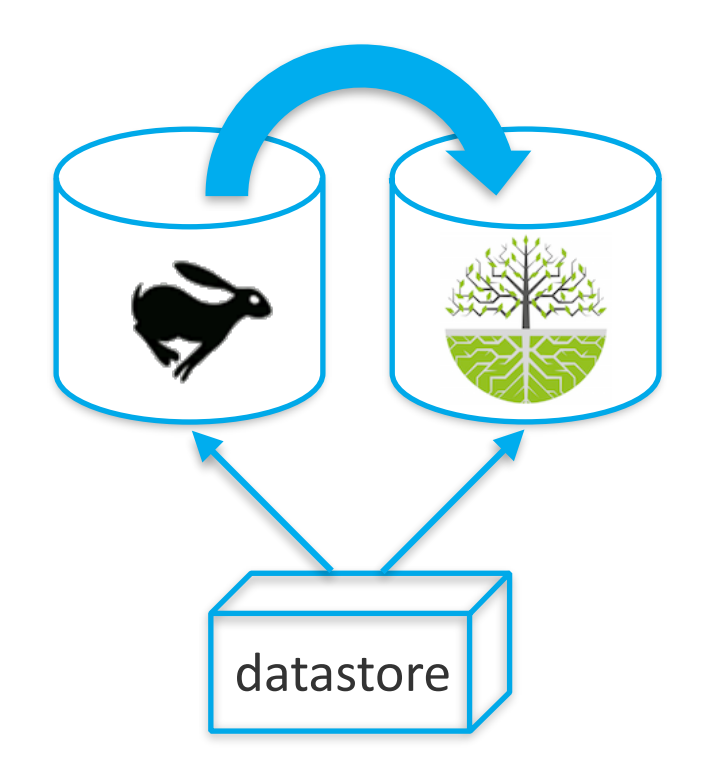

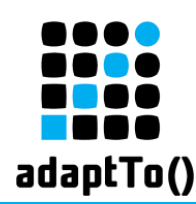

### Include/Exclude – Copy less!

- $\blacksquare$  Limit scope of copy by paths
	- Include paths (e.g. /content, /etc/tags)
	- Exclude paths (e.g. /var/audit, /var/classes)
	- Merge paths (advanced use-cases)
		- Add content while preserving existing content
		- Existing nodes are never deleted

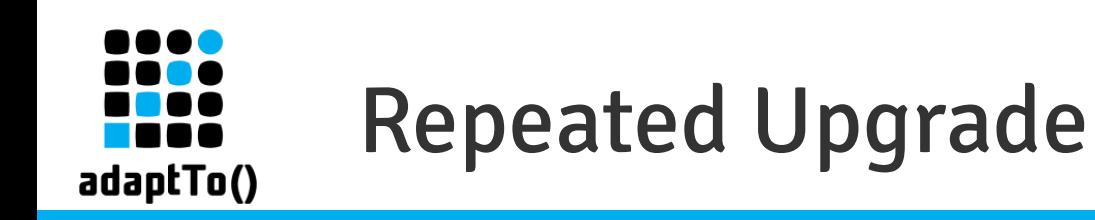

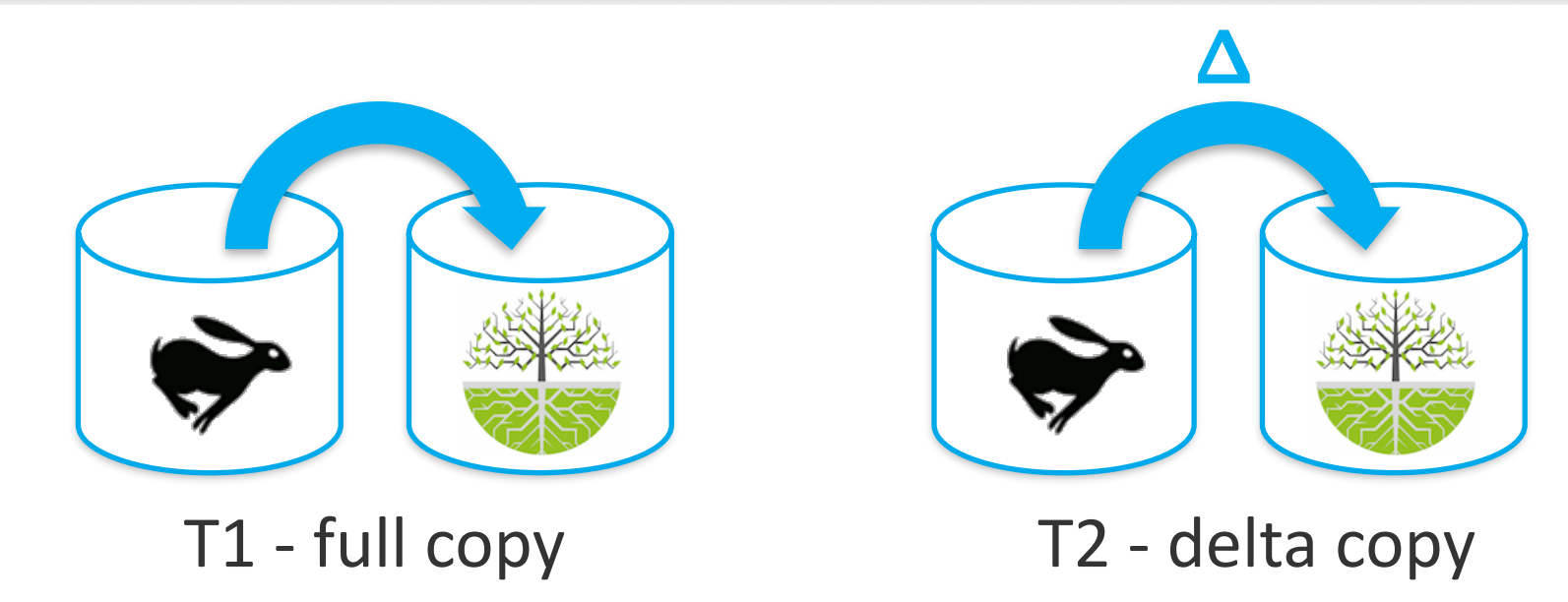

- $\rightarrow$  full traversal + comparison for delta copy
- ➔ post-processing only needed for differences
- $\rightarrow$  can speed up critical path!

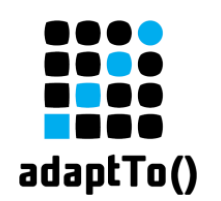

#### Version Histories

- Keep version histories?
	- Skip all if you don't need them
	- Skip version histories older than yyyy-mm-dd
- Keep orphaned version histories?
	- Used by the tree restore feature in AEM
	- Skip all if not needed or skip old orphaned version histories

#### ➔ non-orphan versions copied during post-processing

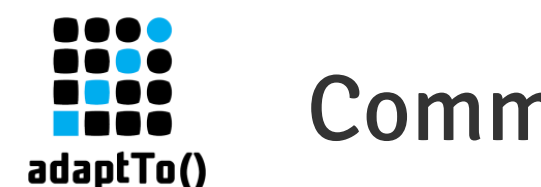

### Command Line Tools

## ■ oak-upgrade.jar (formerly oak-run.jar)

- see https://jackrabbit.apache.org/oak/docs/migration.html
- src https://github.com/apache/jackrabbit-oak/tree/trunk/oak-upgrade
- crx2oak
	- see http://docs.adobe.com/docs/en/aem/6-1/deploy/upgrade.html

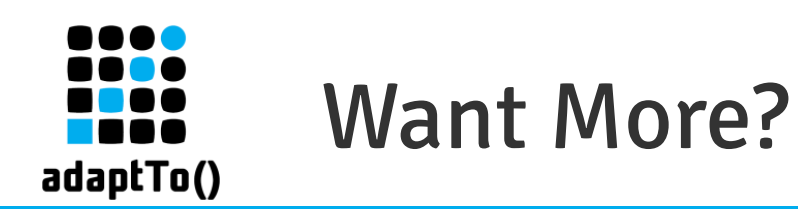

- Pre-extract text from binaries to speed up indexing
	- see OAK-2892
- Online BlobStore migration
	- $\blacksquare$  see OAK-3148
- Avoid FS access LengthCachingDatastore
	- Configured in repository.xml, see OAK-2882

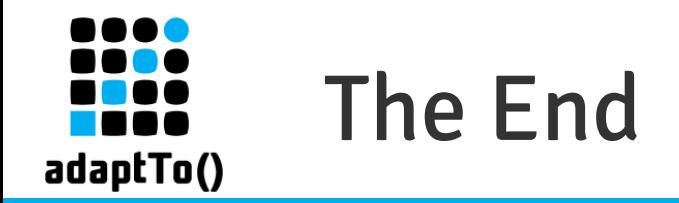

## Questions?